# **Manual Update\_**

### Document Title: TMS380 Adapter Chipset User's Guide TMS380 Adapter Chipset User's Guide Supplement

Document Number: SPWU001D, SPWU003 Revision: F

This document updates the TMS380 Adapter Chipset User's Guide, Revision 0, document number SPWU001D, dated July 1986, and the TMS380 Adapter Chipset User's Guide Supplement (which includes Revision E), document number SPWU003, dated August 1987.

### TMS380 Adapter Chipset User's Guide, SPWU001D

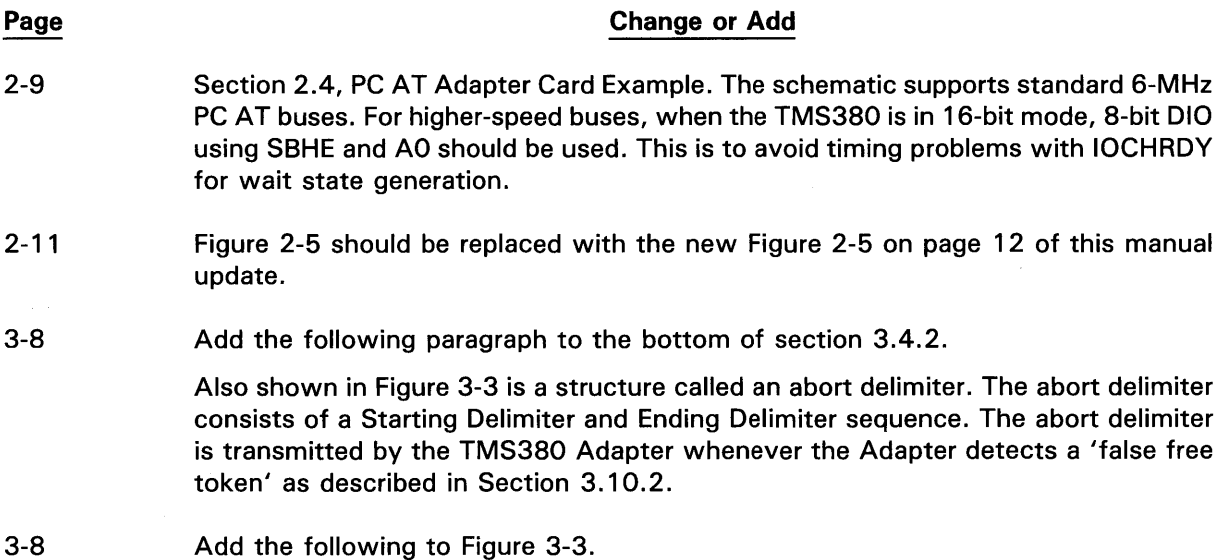

ABORT DELIMITER:

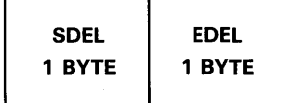

3-14

 $D = -1$ 

The last paragraph. on this page should be changed to read as follows:

A ring station address assigned by the attached system or contained in the BIA ROM must conform to the format shown in Figure 3-14. Note that bit 0 of byte 0 must be set to zero. Bit 1 of byte 0 may be set to either 0 or 1 when the TMS38021 Protocol Handler is used but must be set to 1 when the TMS38020 Protocol Handler is used. Violating these conditions causes the Adapter to reject the address assignment with a node address error.

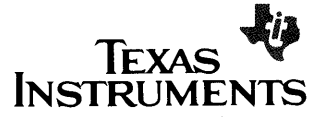

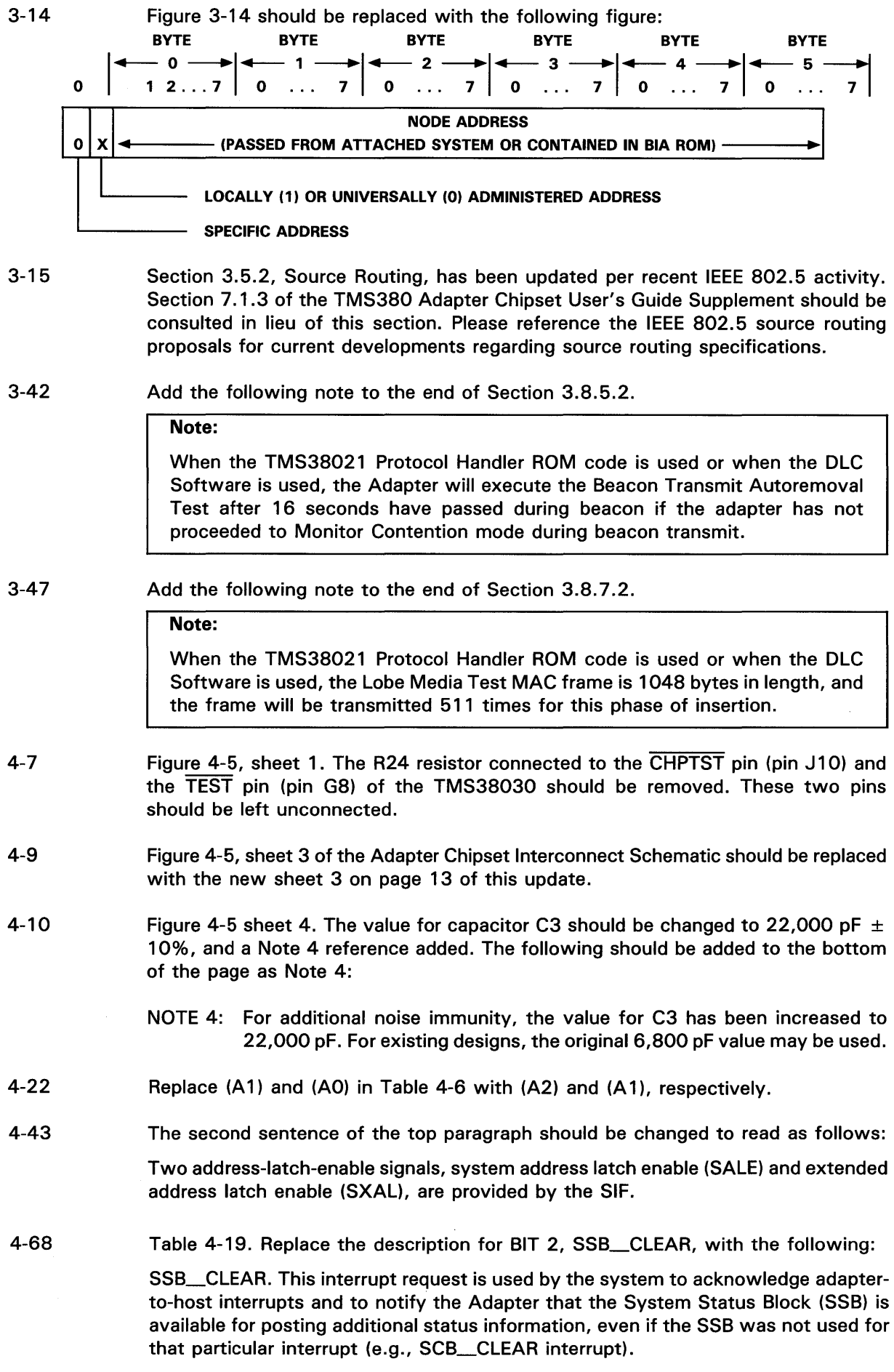

- 4-68 Table 4-19. Under the description of BIT 8, remove the last sentence.
- 4-71 Section 4.4.2.3. Replace the third paragraph with the following:

Only the address range  $>$  0800 through  $>$  0FFF can be read through the data registers unless an Adapter Check interrupt occurs, in which case only the address range > 0000 through > 07FF can be read.

- 4-77 In section 4.4.6.1, remove sub-item b, SSB CLEAR (bit 2), from list item 2.
- 4-77 Replace the last paragraph on this page with the following:

If the SCB\_REQUEST bit (bit 4) of the Adapter Interrupt Register is set to one, an SCB\_CLEAR interrupt will also be posted when the SCB is available for additional commands. To acknowledge this interrupt, the attached system must set the INTERRUPT\_ADAPTER and SSB\_CLEAR bits in the Interrupt Register. In addition, the RESET \_SYSTEM\_INTERRUPT bit should be set to zero to clear the adapter-tohost hardware reset line. It is recommended that SCB\_REQUEST be set coincident with EXECUTE if the SCB\_CLEAR interrupt is desired.

4-83 Table 4-26. Under the description for BIT 1, the 110 seconds reference should be 10 seconds. The sentence should read:

> This can be a result of parity errors in excess of the parity abort threshold set during initialization, bus errors in excess of the bus error abort threshold also set during initialization, or if the Adapter times out (10 seconds) waiting for the completion of DMA bus operation (with or without an error).

4-87 Table 4-28. The last two sentences in the description for BYTES 2-7 should be replaced with the following:

> When using the TMS38020 Protocol Handler, bits 0,1 must be set to "01". When using the TMS38021 Protocol Handler, bit 0 must be set to zero. Bit 1 can be set to either zero or one.

4-88 Table 4-28. Under the description of BYTES 22-23, the fifth sentence should be replaced with the following:

> The RAM start address must be on an eight-byte boundary minus two bytes (bits 13 and 14 are "11") and must be less than >8000; otherwise, an expansion RAM OPEN error will result.

- 4-88 Table 4-28. Under the description of BYTES 24-25, add the following sentence: The value of this field must be even.
- 4-89 Add the following note to the bottom of the page:

Note:

Under heavy ring loading conditions, especially when the heavy traffic is broadcast address frames or frames addressed to the inserting adapter, the OPEN command will fail due to a ring poll failure during the insertion process. This failure will occur due to excessive receive loading on the inserting station. The OPEN command should be attempted again after a short delay. If the problem persists, the source of the receive traffic to the inserting adapter should be identified and stopped or removed from the ring before attempting another OPEN command.

4-92 Under Buffer Allocation, add the following paragraph:

> To avoid the possibility of transmit congestion, causing transmit operations to suspend, it is highly recommended that a RECEIVE command and corresponding valid receive lists be issued as soon as possible following the OPEN command.

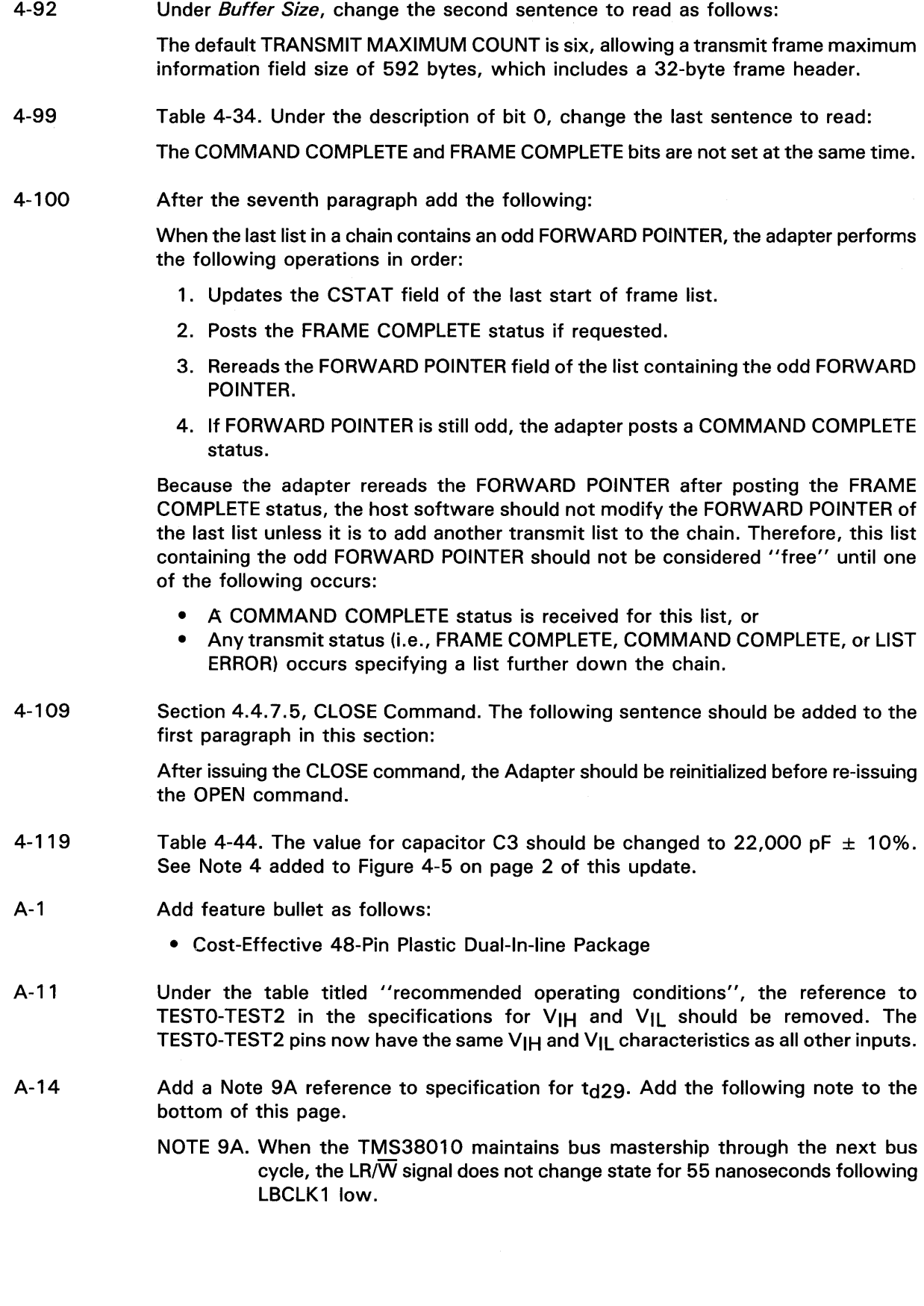

 $\mathcal{A}^{(1)}$  and  $\mathcal{A}^{(2)}$ 

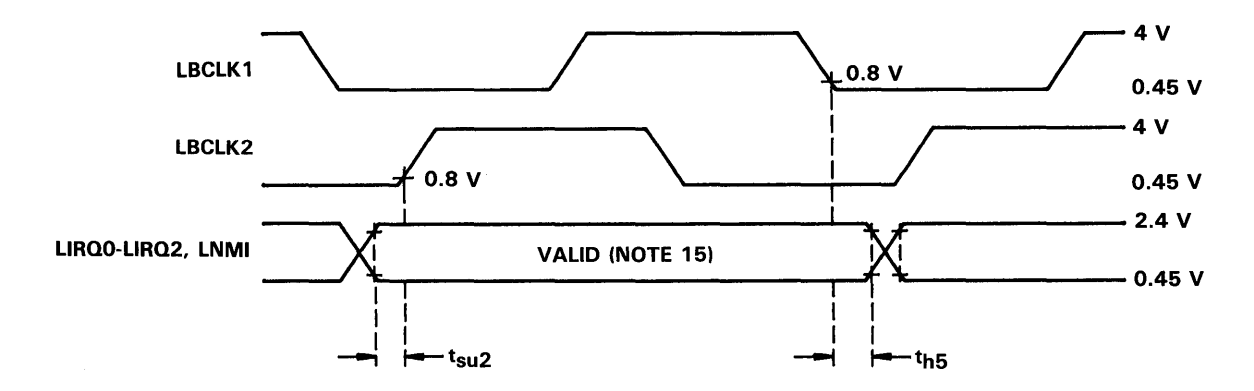

A-20 Note 15 on this page should be replaced with the following:

- NOTE 15. Inputs LlRQO-LlRQ2 should not change state except during the window when LBCLK1 and LBCLK2 are both low. To meet this requirement, a latch, clocked by the falling edge of LBCLK 1, should be added between the LlRQOUTO-LlRQOUT2 outputs of the TMS38030 and the LlRQO-LlRQ2 inputs of the TMS38010. Parameter th5 is to be met at the next falling edge of LBCLK1 following the rising edge of LBCLK2 in which  $t_{SU2}$  was met.
- A-42 Add a Note 7A reference to specification for  $t<sub>d29</sub>$ . Add the following note to the bottom of the page.
	- NOTE 7A. When the TMS38020 maintains bus mastership through the next bus cycle, the LR/W signal does not change state for 55 nanoseconds following LBCLK1 low.

• 132-Pin Plastic Quad Flat Pack or 100-Pin Ceramic Pin Grid Array Package

Add the following pinout drawing:

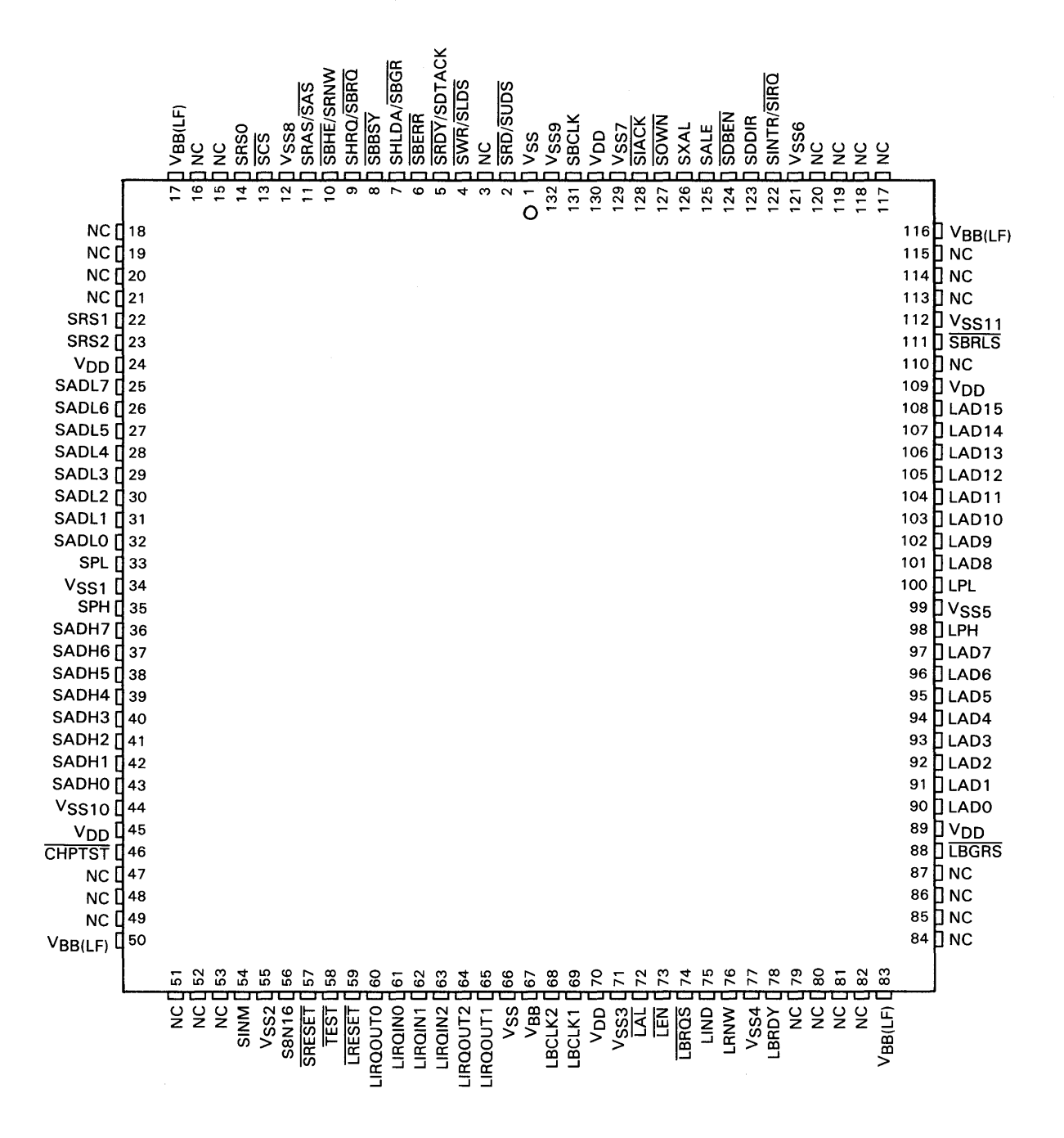

Special Note: The user PC board design should include a connection from the VBB pin (67) to one of the VBB(LF) pins (17, 50, 83, 116). This connection should be as short as possible. The VBB(LF) pins should be unconnected.

A-54 Add a dagger after "pin descriptions" and the following note at the bottom of the page: tPin numbers refer to the GB package only.

A-65 A-67 A-68 A-74 A-77 A-101 A-105 A-108 A-109 A-110 A-111 A-112 A-114 A-114 A-114 Add a Note 3A reference to the  $V_{II}$  specification in the row labeled, "All other inputs". Add the following note to the bottom of the page: NOTE 3A. SRESET is a hysteresis input and should be driven below 0.6 V during assertion to guarantee recognition. ICC supply current (V<sub>CC</sub> = 5.5 V, T<sub>A</sub> = 0°C) should be changed from 240 mA max to 260 mA max. Add a Note 6A reference to specification for  $t<sub>d</sub>$ , and the following note to the bottom of the page. NOTE 6A. When the TMS38030 maintains bus mastership through the next bus cycle, the LR/W signal does not change state for 55 nanoseconds following LBCLK1 low. Add the following sentence to Note 10: The timing presented above is in reference to externally requested interrupts (those presented on LlRQINO-LlRQIN2) only. TMS38030-6 has been replaced by the TMS38030-8. Under the section titled "timing requirements over recommended supply voltage range and operating free-air temperature range", remove all references to the TMS38030-6. Table 1. The value for capacitor C3 should be changed to 22,000 pF  $\pm$  10%. See Note 4 added to Figure 4-5 on page 9 in this update. Under the section titled "energy detect", all references to  $C3 = 6800$  pF should be changed to  $C3 = 22,000$  pF. Under the section titled "TTL input", remove the reference to FILTER under  $I_{\text{H}}$ ,  $I_{\text{H}}$ , and  $I<sub>1</sub>$ . Under the section titled "transmitter", a note should be added to the "Output current, off" specifications as follows: Output not under test is loaded with 75  $\Omega$  to V<sub>CC</sub>. Under the section titled "phantom driver", the test conditions under the IOH specification should be changed such that NSRT =  $V<sub>II</sub>$ , and the parameter  $I<sub>OL</sub>$  should be removed in its entirety. Figure 5. The 240  $\Omega$  resistor should be changed to a 330  $\Omega$  resistor. Under the section titled "energy detect", the test conditions under parameter VHYS should be changed to  $V$ HYS =  $V$ IH -  $V$ IL. Note 19 should be replaced with the following: Peak-to-peak voltage swing between EQUALA and EQUALB. RCVINA and RCVINB are unconnected. Note 20 should be replaced with the following: Peak-to-peak voltage swing between DROUTA and DROUTB. A differential between RCVINA and RCVINB is held to assure that noise on the receiver signal does not affect wrap mode. Figure 8. The value 240  $\Omega$  assigned to the resistor should be changed to 330  $\Omega$ .

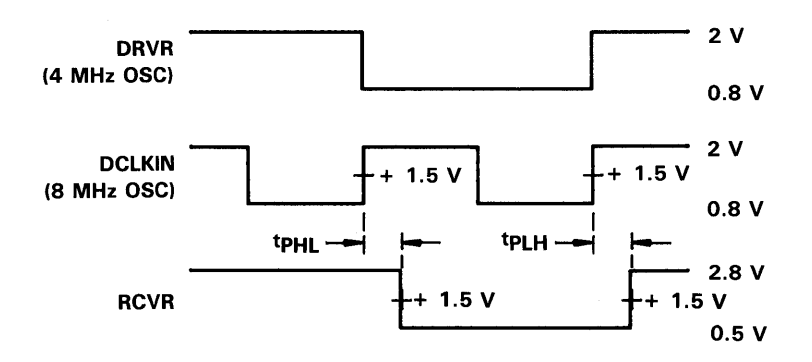

#### FIGURE 15. PROPAGATION DELAYS FROM DCLKIN TO RCVR WITH INTERNAL WRAP MODE

A-118 Figure 16 should be replaced with the following:

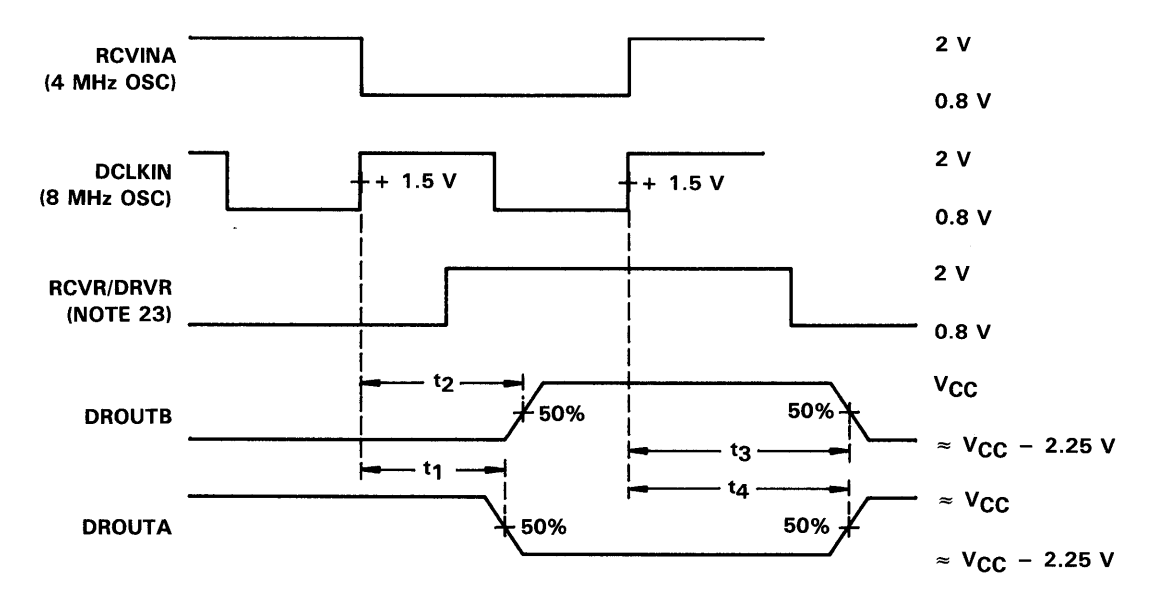

Note 23: For this test the RCVR output is tied directly to the DRVR input to test the asymmetry of the transmitter in a repeater configuration.

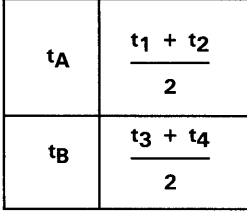

#### FIGURE 16. SKEW AND ASYMMETRY FROM DCLKIN TO DROUTA AND DROUTB

#### A-118 Figure 17 should be replaced with the following:

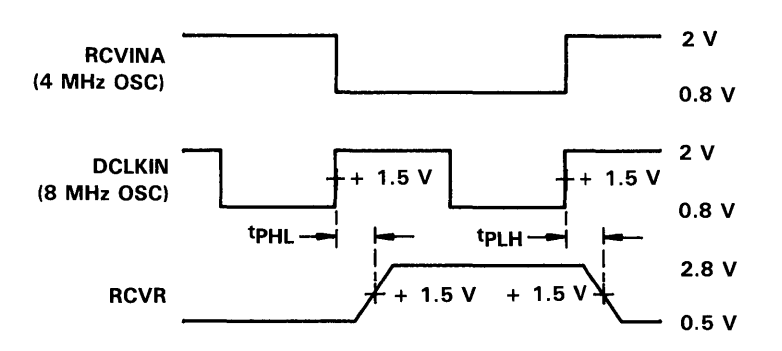

#### FIGURE 17. PROPAGATION DELAYS FROM DCLKIN TO RCVR

8-2 Under the Duplicate Address Test frame entry, include the following reference under column 2:

 $FC = >01$ 

8-4 Under the Report New Monitor, Report SUA Change, and Report Ring Poll Failure frame entries, include the following under column 2:

FC =  $>01$  for TMS38020 ROM code only. Otherwise FC =  $>00$ .

#### 8-8 The paragraph under Section 8.2.1 should be replaced with the following:

The burned-in address must conform to that shown in the figure below. Note that bit 0 must be set to zero. If the TMS38020 Protocol Handler is used, bit 1 must also be set to zero.

8-8 Replace Figure 8-1 with the following:

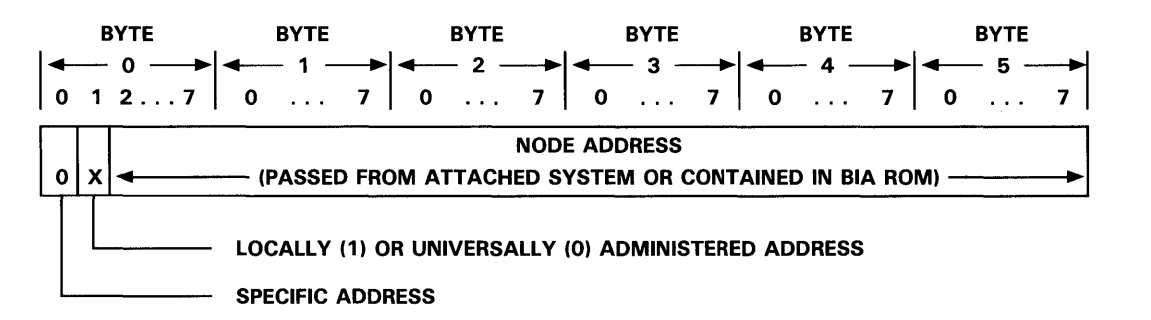

#### FIGURE B-1. BURNED-IN ADDRESS FORMAT

9

- 8-19 Section 8.3.3.4. The bottom portion of the 1 OO-pin G8 pin-grid array draw'ing should be labeled "TOP VIEW".
- 8-19 Add the following mechanical drawings:
	- 8.3.3.5 132-Pin Plastic Quad Flat Package (PQ Suffix)

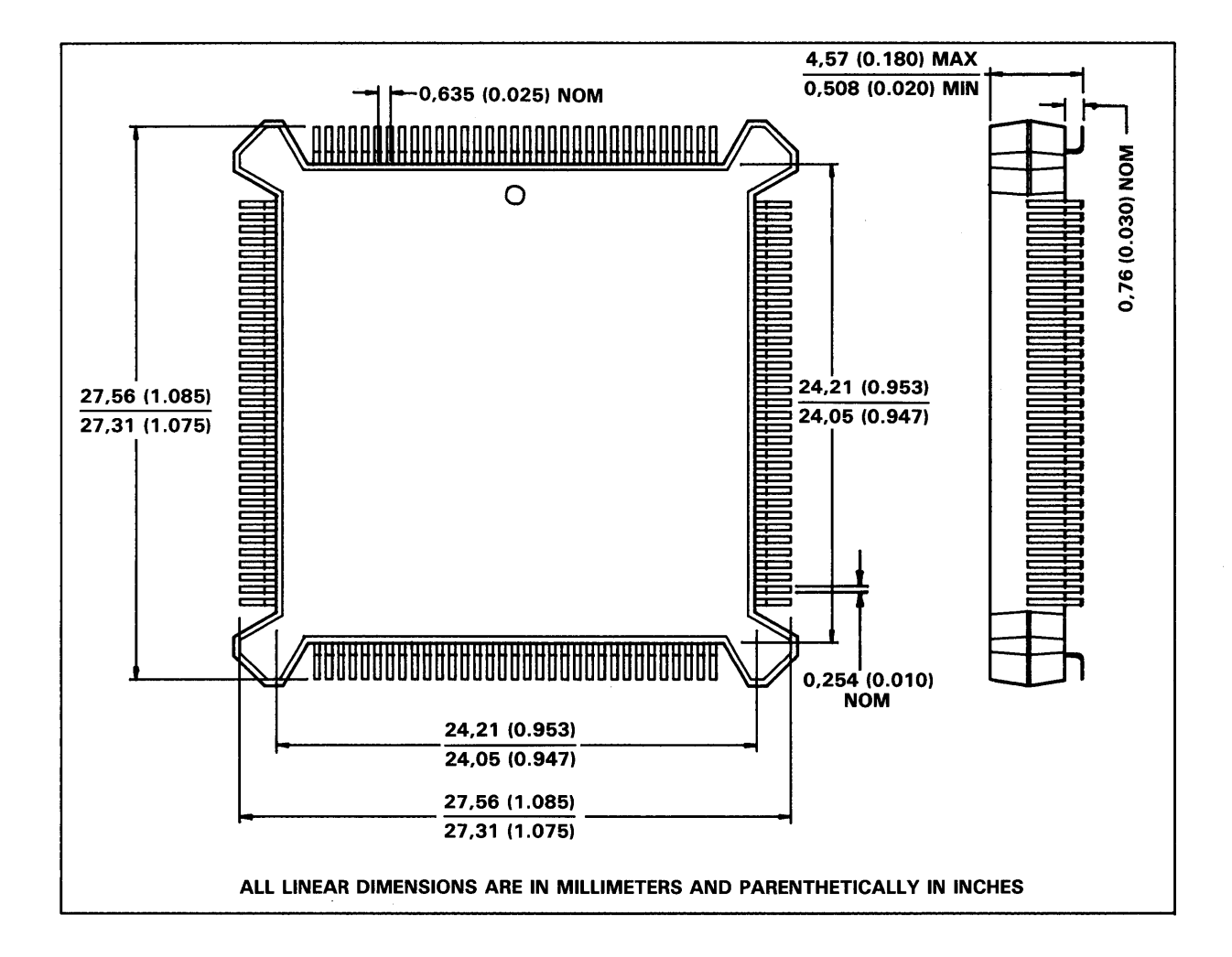

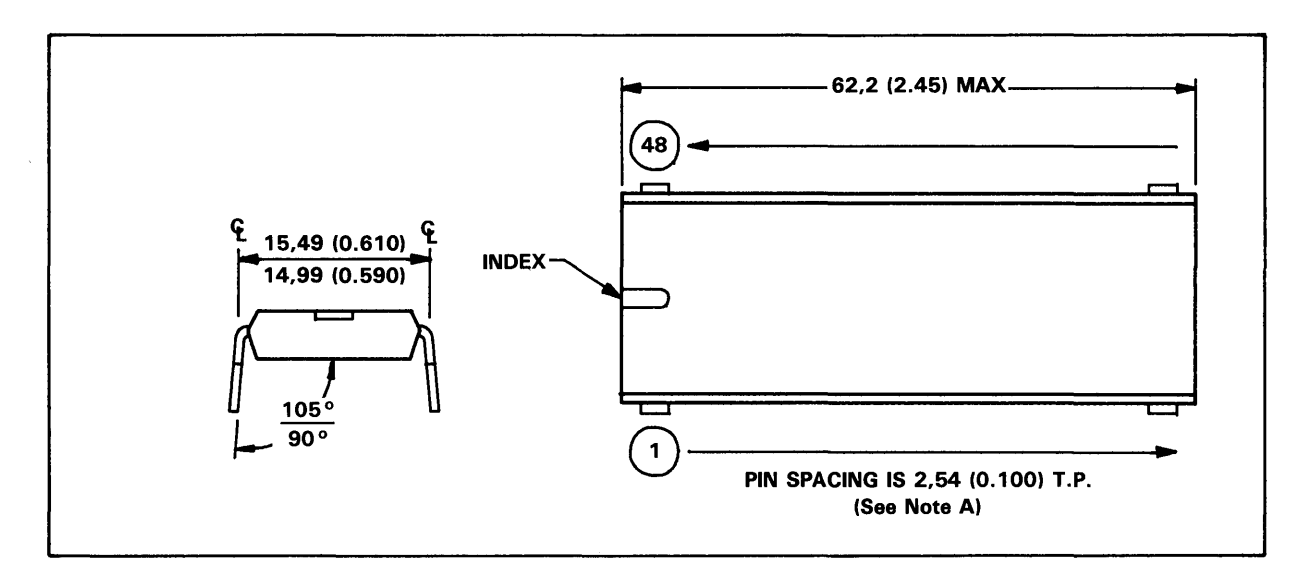

NOTE A: Each pin centerline is located within 0,25 (0.010) of its true longitudinal position.

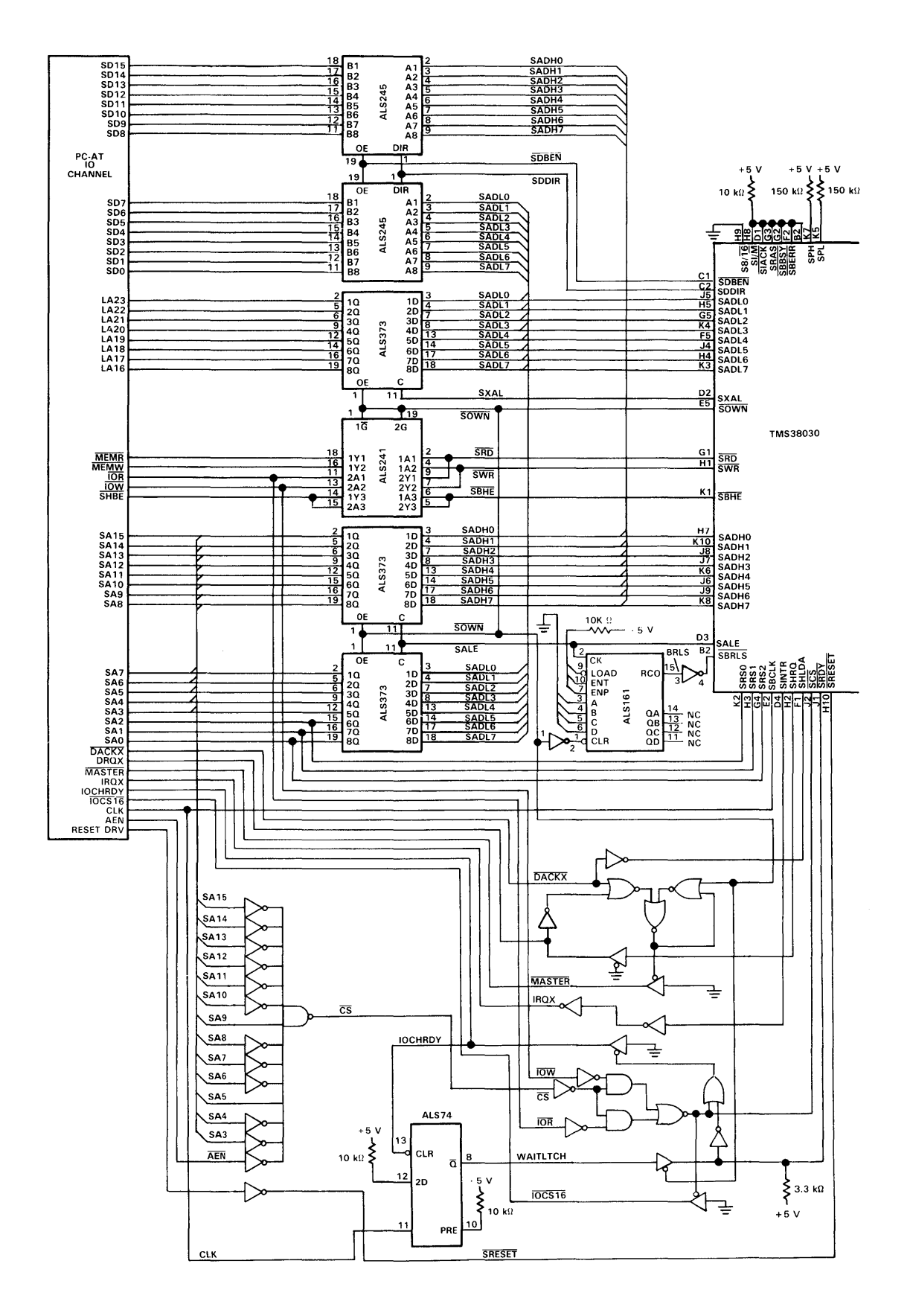

FIGURE 2-5. TMS380 INTERFACE TO IBM PC AT SYSTEM BUS

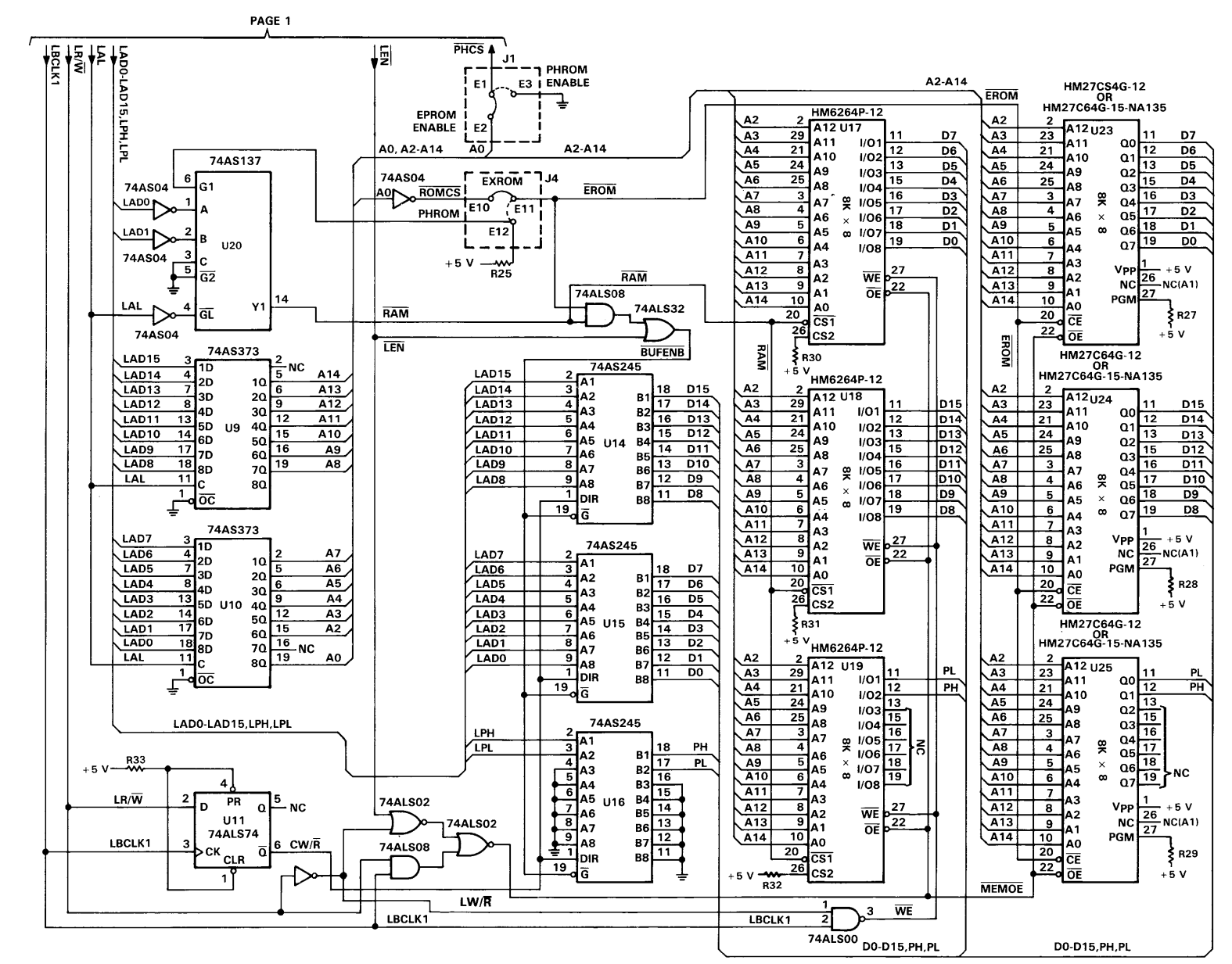

NOTE 4. For additional noise immunity, the value for C3 has been increased to 22,000 pF. For existing designs, the original 6,800 pF value may be used.

FIGURE 4-5. ADAPTER CHIPSET INTERCONNECT DIAGRAM (3 of 4)

 $\vec{\omega}$ 

### TMS380 Adapter Chipset User's Guide Supplement

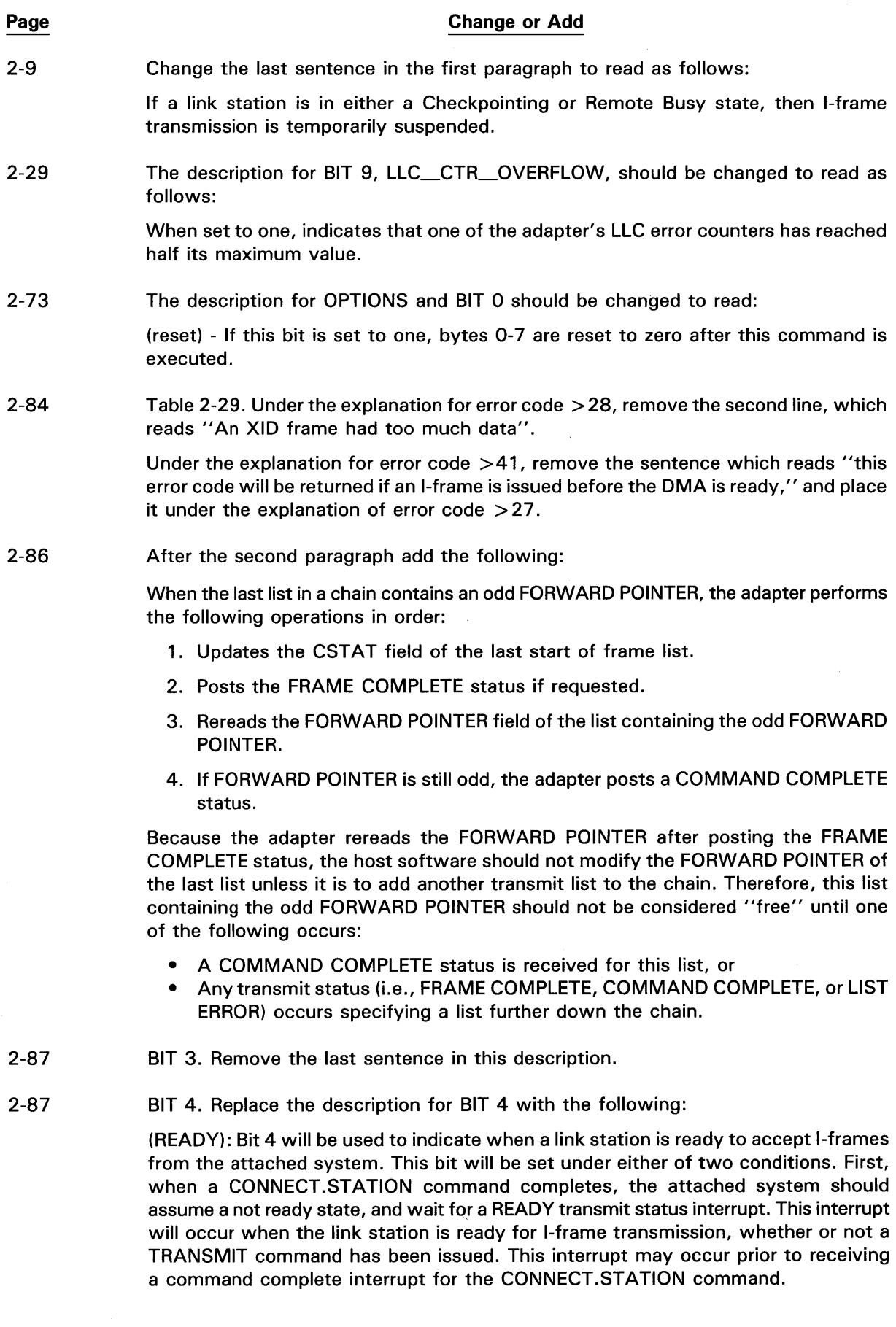

Second, after an I-frame has been DMA'ed into the adapter, and a CSTAT completion of > FE has been received, the link station is in a not ready state. When this condition clears, a READY transmit interrupt will be issued. If, after  $a > FE$  completion has been issued, another I-frame for that link station is passed to the adapter, the adapter will reject the I-frame with the error code  $>$  27, Link not Transmitting I-frames. Processing of the transmit lists will continue, and frames for other link stations will not be affected.

- 3-2 Figure 3-2 should be replaced with the new Figure 3-2 included on page 18 of this update.
- 4-3 The following paragraphs should be added after the last paragraph on this page.

The refresh of this DRAM is accomplished by a CAS-before-RAS refresh cycle whenever the DRAM is not being accessed by any of the chipset bus masters. This occurs during Communications Processor internal processing cycles or whenever addresses below > 1000 are accessed. Additionally, refresh occurs whenever sequential DRAM read or write cycles occur to each of the 256 DRAM row addresses. This occurs during normal DMA operations by the System Interface or Protocol Handler.

Analysis of the Communications Processor software characteristics and Protocol Handler and System Interface DMA loading characteristics guarantees that DRAM refresh timing is not violated.

- 4-4 Figure 4-4 should be replaced with the new Figure 4-4 included on page 19 of this update.
- 4-5 The top portion of Section 4.3 should be replaced in its entirety with the following:

The download of DLC Software is performed by:

- 1. Placing the adapter into download state.
- 2. Downloading and executing the Enable Memory (ENM) software.
- 3. Setting the PHDIS to one.
- 4. Downloading the DLC Software object code via direct I/O (DIO) operations.

The special download state of the adapter is entered via the following procedure:

- 1. Perform a hardware reset (SRESET driven lo'v).
- 2. Verify normal completion of bring-up diagnosf.lcs (>0040 read in the Interrupt Register).
- 3. DIO write the data pattern  $>\!AA55$  from Iccation  $>\!0800$  through  $>\!0$ FFE via the Address Register and Data Register with Autoincrement.
- 4. Apply a second hardware reset.
- 5. Write the value > 8000 to the TMSJ8030 Interrupt Register immediately following reset but no later than 1.6 ms following the reset.

Following the write of > 8000 to the Intern;pt Register and a delay of 10 milliseconds, the Interrupt Register should be read. If the Interrupt Register is equal to zero, then the adapter is in the download state. The memory locations from  $>0800$  through > OFFE should be cleared to zero.

After successfully entering the down'oad state and clearing the RAM, the object file may be loaded into the adapter RAM. Before this procedure is discussed, the following provides a description of the format of the object file in which DLC Software and ENM Software is provided.

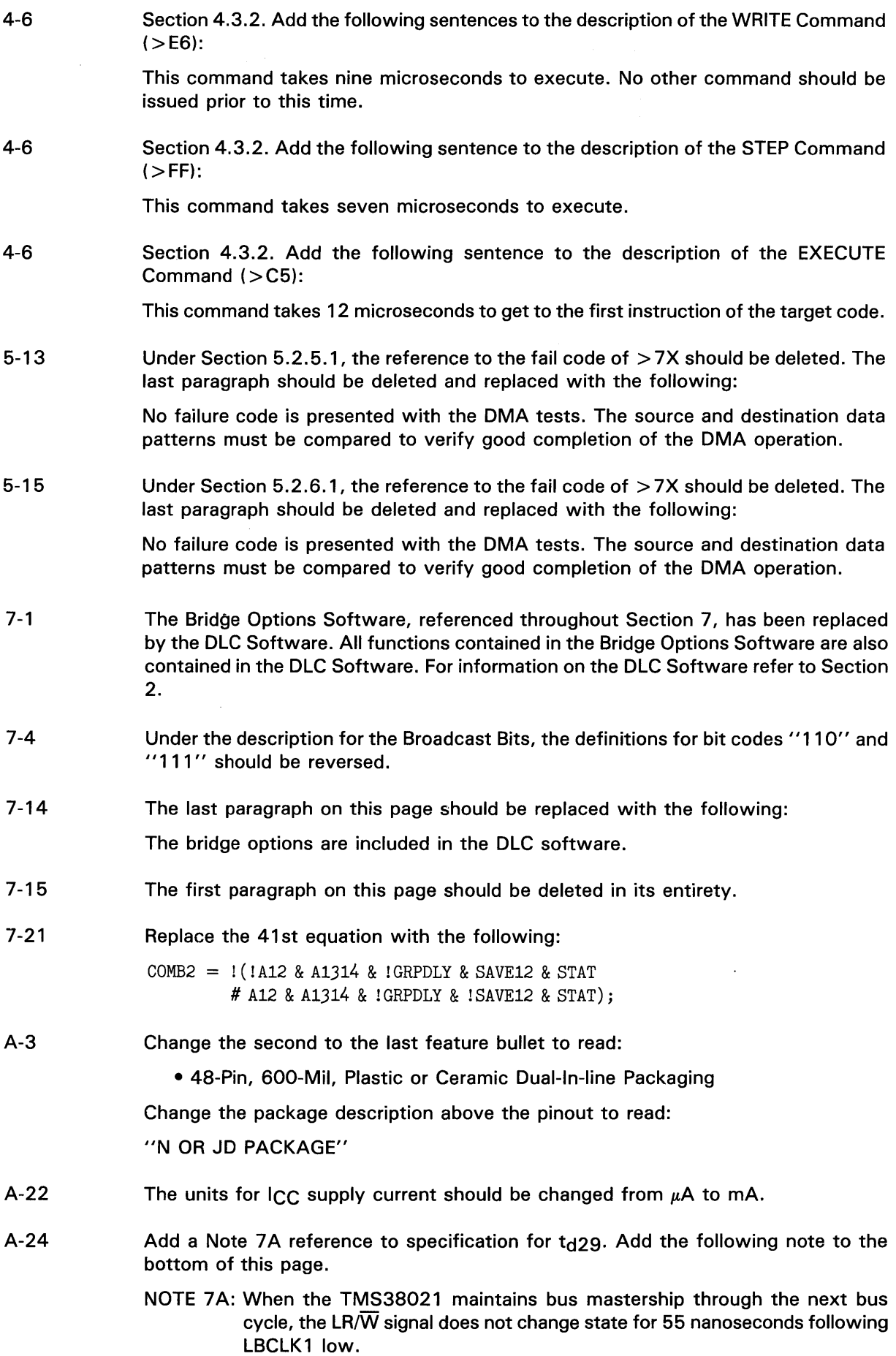

- A-37 The manual updates listed in the appendix are also included in this update.
- B-3 Replace Figure B-2 with the new Figure B-2 on page 20 of this update.
- C-1 Appendix C should be replaced in its entirety by the new download program included on pages 21 through 25 of this update.
- D-2 Add the following information to Appendix D:

NOTE: For Developers of PC Adapters:

In TI's testing of the LLC software, we have discovered the following hardware dependency in IBM's APPC/PC program and IBM's 3270 Emulation Program.

These software programs read a register at I/O location h' A20' (primary adapter) and/or h'A24' (secondary adapter) to determine the interrupt level that the card is using. On the IBM card, the interrupt level is encoded in the two least significant bits of this register, as follows:

- 00 interrupt level 2
- 01 interrupt level 3
- 10 interrupt level 6
- 11 interrupt level 7

This register is described in Section 6 of the IBM Token-Ring PC Adapter Technical Reference. To avoid confusion, though, please note that if a switch is "on," the corresponding bit in the register will be O. If a switch is "off," the bit will be 1.

These two software programs violate the IBM software interface to read these registers on the hardware. If the programs read bad data from the locations (either because there is nothing there, or because what is there is not what is expected), their operation will be unreliable. Designers should consider adding hardware to boards at these locations.

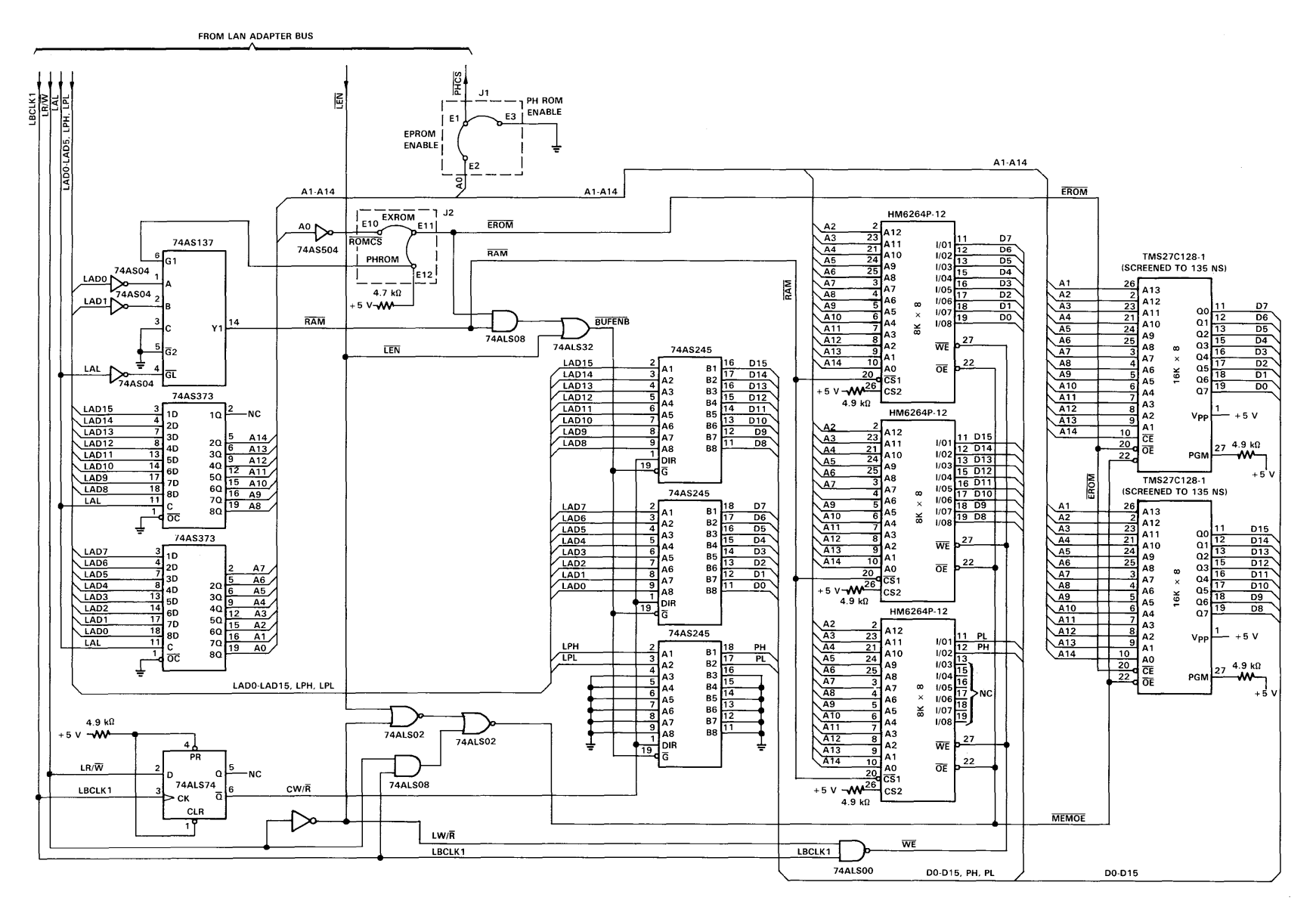

FIGURE 3-2. EPROM-Based Adapter Bus Schematic

 $\overline{\phantom{a}}$  $\infty$ 

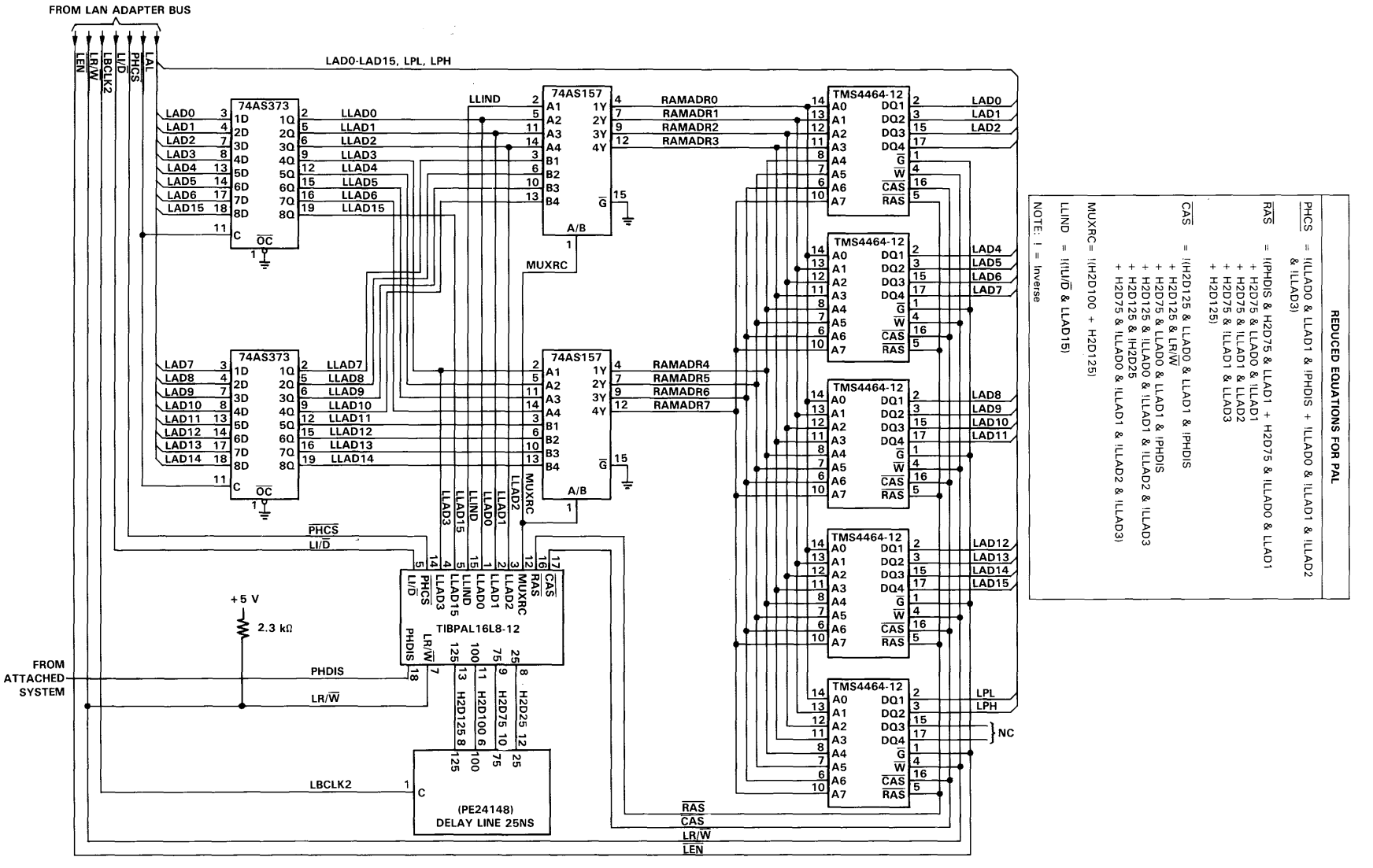

NOTE: PHDIS signal is controlled by host software to disable PHROM and enable DRAM from > C000 to >FFFE.

**FIGURE 4-4. DRAM Schematic** 

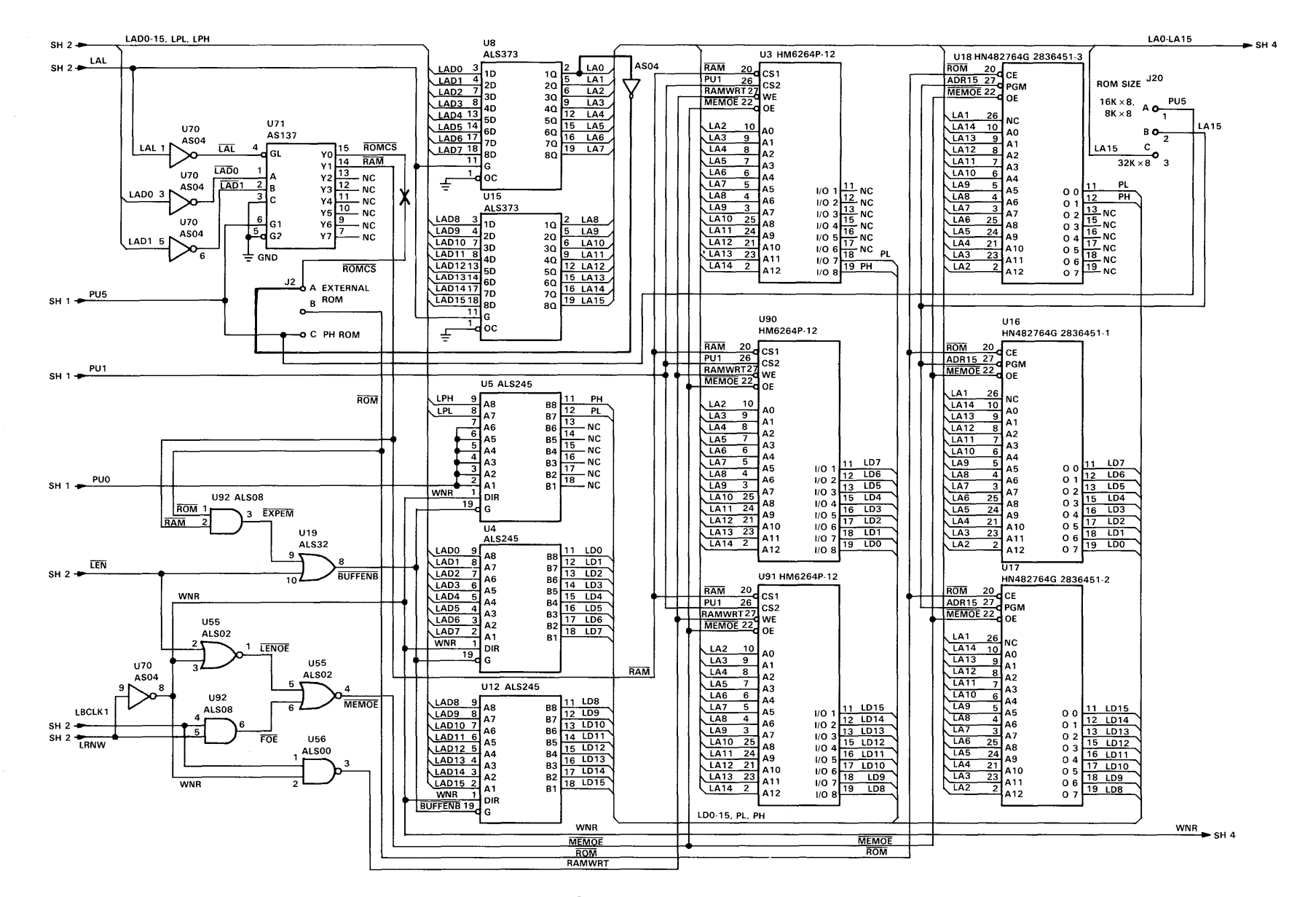

**FIGURE 8-2. PC Family Card logic with Modifications** 

```
/*
                 DOWNLOAD PROGRAM
                                                       \star//*
                                                       \star//* This DOWNLOAD routine takes as input a TI tagged
                                                       \star//*
   object file. It places the adapter in the
                                                       \star//*
    download state, and downloads the input software
                                                       \star//*
                                                       \star/into the adapter for execution.
/*
                                                       \star//* The adapter is assumed to be at locations > x x 20\star/\star//* thru >xx29 in PC I/O space, where >xx is set by
   the user on initiation of the software.
                                                       \star//\star\star//*
/* The DOWNLOAD routine assumes that the adapter
                                                       \star//\starsoftware's starting point is at address >0600 on
                                                       \star//* the adapter bus. >0600 is the starting address
                                                       \star//* for both the Adapter Debug Software (ADS) B205,
                                                       \star//*
   and the DLC software (OSI2).
                                                       \star//*
                                                       \star//* This listing is for illustration only.
                                                       \star//*
                                                       \star//* Revision History:
                                                       \star//*
    Initial release: 03/15/87
                                                       \star//*
    Modified for new memory map: 5/29/87
                                                       \star//*
    Modified for PH disable :11/03/87
                                                       \star//*Modified for new download :11/12/87
                                                       \star/#include
                <stdio.h>
#include
                <conio.h>
#include
                <process.h>
#define CLS
                        printf("033[2J")#define DATA LO
                        0x00+base addr
#define DATA HI
                        0x01+base addr
#define DATAINC LO
                        0x02+base addr
#define DATAINC HI
                        0x03+base addr
#define ADDRESS LO
                        0x04+base addr
#define ADDRESS HI
                        0x05+base addr
#define INTERRUPT LO
                        0x06+base addr
#define INTERRUPT HI
                        0x07+base addr
#define CONBUF
                        0x09+base addr
#define CONBUF2
                        0x0F+base addr
#define PHDISABLE
                                \sqrt{\star} PHDIS AND HW INT ENABLE \star/
                        0x40#define HW RESET
                        0x04#define HW_RESET2
                        0x00#define HW INT ENABLE
                        0x20/*enable interrupts from adapter */
#define DELAY
                        25
                                /*
                                    500 usec delay loop constant
                                                                     \star/#define FD STEP
                        0xFF/* Freezedump commands
#define FD WRITE
                        0xE6#define FD EXECUTE
                        0xC5/*
                        0x00#define CODE START LO
                                    Code entry point for ADS B205
                                                                     \star/#define CODE START HI
                        0x06/*
                                     or OSI2, DLC softare
                                                                     \star//* Code entry point for PHCS
                                                                     \star/#define ENMS START LO
                        0x00/* disable and freeze dump code
#define ENMS START HI
                        0x0A\star /
#define ENM DONE
                        0x70/* ENM code finished flag
                                                                    \star/#define YES
                        \mathbf{1}#define NO
                        \Omega
```
unsigned int lineptr, adp ad, linenum, try, temp, endflag, address, stepcnt, base addr, done, ENMFILE; char inline[90], yesno; int numsteps;

 $\star/$ 

```
main () 
   { 
   char blk_en; 
   int temp; 
   FILE *OSI2; 
   FILE *ENM; 
   try=1;ENTER = YES;CLS; 
  base addr=OxOA20; 
   if (( OSI2 = \text{fopen}("OSI2.OBJ", "r")) == NULL)
      { 
      printf("FILE OSI2 NOT FOUND. "); 
      exit(1);
      } 
   if ((ENM = fopen("ENM.OBJ", "r")) == NULL)
      { 
      printf("FILE ENM NOT FOUND. ");
      printf(" DO YOU WISH TO CONTINUE? (Y/N):");
      gets (inline) ; 
      sscanf(inline, "%c", &yesno);
      if ((yesno == 'N') || (yesno == 'n'))exit(1);
       else 
         ENMFILE=NO; 
     \mathcal{E}1* Put the adapter in Freeze-Dump Mode *1 
start,: 
  blk en = inp(CONBUF) & 0x08;outp(CONBUF, HW_RESET); 
   outp(CONBUF, HW_RESET2); 
   try = 0;
   while ((temp = inp(INTERRUPT LO)) != 0x40 {
      try++; 
      if (try == 10) {
        printf("DOWNLOAD ABORTED\nPLEASE RESET THE ADAPTER\n");
        exit (1);
        } 
      printf("\nRESET FAILED - INTERRUPT_LO = *x", temp);
      for(temp=10000;temp;temp--);
      } 
   outp(ADDRESS_LO, OxOO); 
   outp(ADDRESS HI, Ox08); 
   for (temp = 0x400; temp; temp--) {
      outp(DATAINC LO, Ox55); 
      outp(DATAINC=HI, OxAA); 
      } 
   outp(CONBUF, HW RESET); 
   outp(CONBUF, HW RESET2);
   outp(CONBUF, (b\bar{1}k en | HW INT ENABLE));
   output LO, 0x00;
   outp(INTERRUPT HI, 0x80);
   for temp = DELAY; temp; temp--) ;
   for temp = DELAY; temp; temp--) ;
   for temp = DELAY; temp; temp--) ;
   try = 0;
```

```
if (inp(INTERRUPT LO) || inp(INTERRUPT HI)) {
      try++;outp(ADDRESS LO, OxOO); 
      outp(ADDRESS<sup>THI</sup>, 0x08);
      for (temp = \overline{0}x400; temp; temp--) {
         outp(DATAINC_LO, OxOO); 
         outp(DATAINC<sup>-</sup>HI, 0x00);} 
      if (try < 5) {
        printf("\nDOWNLOAD MODE NOT ENTERED - RETRYING\n");
        goto start; 
        } 
       else { 
        printf("DOWNLOAD ABORTED\nPLEASE RESET THE ADAPTER\n");
        exit(1);
        } 
      \mathbf{I}/* Clear RAM from 0x800 to 0xFFE */outp(ADDRESS_LO, OxOO); 
   outp(ADDRESS_HI, Ox08); 
   for (temp = 0x400; temp; temp--) {
      outp(DATAINC LO, OxOO); 
      outp(DATAINC<sup>HI</sup>, 0x00);
      } 
   \frac{1}{x} Write the starting address for the adapter into adapter \frac{x}{x}\frac{1}{2} address >0000.
  outp(INTERRUPT HI, FD WRITE); /* enable DIO writes */if (ENMFILE == YES) {
      outp(DATA_LO,ENMS_START_LO); /* write starting address */
      outp(DATA_HI,ENMS_START_HI); 
      downcode (ENM) ; 
      done=NO; 
     while (done==NO) {
        if ((inp(INTERRUPT LO) == ENM_DONE) && (inp(INTERRUPT_HI) == 0))
         done = YES;} 
      outp(CONBUF2,PHDISABLE) ; 
    \mathbf{)}outp(ADDRESS_LO,O); /* clear out SIF ADDRESS register */ 
  outp(ADDRESS_HI,O); 
  outp(DATA_LO,CODE_START_LO); /* write starting address */
  outp(DATA HI,CODE START HI); 
  downcode(OSI2);
  printf("ADAPTER IS EXECUTING LLC - CHECK FOR BUD CODE COMPLETION\n");
  exit(0);downcode(OBJCODE) 
FILE *OBJCODE; 
 \left\{ \right./* Read input file and download the software */adp ad = 0;
  linenum = 0;while (fgets(inline, 90, OBJCODE) != NULL) {
     linenum++; 
     endflag = 0;
```
}

 $\sim$ 

```
if (linenum == 1) {
   if (!sscanf(inline, "\*13c9\%4x", &adp ad)) {
      printf("Illegal header in file. Download aborted");
      exit(1);} 
    else 
      lineptr = 18;printf("\nDOWNLOADING.");
   } 
else 
   lineptr = 0;if (inline[0] == ' :') {
   printf("\n\in END OF FILE REACHED");outp(INTERRUPT_HI,FD_EXECUTE); 
   return; 
   } 
else 
  while (lineptr < 90 && !endflag)
    switch (inline[lineptr])
     { 
     case '9': 
        sscanf(&inline[lineptr], "9%4x", &adp ad);
        printf(" "");
        lineptr += 5;break; 
        } 
     case 'B': 
         \left\{ \right.sscanf(&inline[lineptr], "B%4x", &temp);
        address = (inp(ADDRESS HI) << 8) | inp(ADDRESS LO);
        if (address != adp_ad) {
           outp(ADDRESS_LO, adp_ad & Oxff); 
           output(ADDRESS_HI, adp\_ad \gg 8);numsteps = (adp\_ad \gg 11) - (address \gg 11);if (numsteps < 0) 
              numsteps += 32;for (stepcnt = 0; stepcnt < numsteps; stepcnt++)
             outp(INTERRUPT_HI, FD_STEP); 
           \mathcal{F}outp(DATAINC_LO, temp & Oxff); 
        outp(DATAINC HI, temp >> 8);
        lineptr += 5;adp ad += 2;break; 
        } 
     case 'F': 
         \left\{ \right.endflag = 1;break; 
        } 
     default: 
        \left\{ \right.printf("\nILLEGAL TAG CHARACTER"); 
        printf("'%c' in line %u: ", 
                 inline[lineptr], lineptr); 
        exit (1) ;
         }
```

```
\rightarrow \rightarrow/* end of switch *//* end of else */if (!endflag) {
       printf("\nILLEGAL FORMAT ON LINE %U", lineptr); 
      exit(1);
      } 
     /* end of while loop */ 
printf("\n FILE ERROR AT LINE %u: ", linenum); 
exit(1);
}
```
 $\sim$ 

## **TI Worldwide Sales Offices**

ALABAMA: Huntsville: 500 Wynn Drive, Suite 514, Huntsville, AL 35805, (205) 837·7530.

ARIZONA: Phoenix: 8825 N. 23rd Ave., Phoenix, AZ 85021, (602) 995·1007.

CALIFORNIA: Irvine: 17891 Cartwright Rd., Irvine,<br>CA 92714, (714) 660-8187; Sacramento: 1900 Point<br>West Way, Suite 171, Sacramento, CA 95815,<br>West Way, Suite 171, Sacramento, CA 95815,<br>Suite B., San Diego, CA 92123, (619)

COLORADO: Aurora: 1400 S. Potomac Ave., Suite 101, Aurnra, CO 80012, (303) 368·8000.

CONNECTICUT: Wallingford: 9 Barnes Industrial<br>Park Rd., Barnes Industrial Park, Wallingford,<br>CT 06492, (203) 269-0074.

FLORIDA: Ft. Lauderdale: 2765 N.W. 62nd St.,<br>Ft. Lauderdale, FL 33309, (305) 973-8502;<br>Maitland: 2601 Maitland Center Parkway,<br>Maitland, FL 32751, (305) 660-4600;<br>Tampa, FL 33609, (813) 870-6420.

**GEORGIA: Norcross:** 5515 Spalding Drive, Norcross,<br>GA 30092, (404) 662-7900

**ILLINOIS: Arlington Heights:** 515 W. Algonquin,<br>Arlington Heights, IL 60005, (312) 640-2925.

I**NDIANA: Ft. Wayne:** 2020 Inwood Dr., Ft. Wayne,<br>IN 46815, (219) 424-5174;<br>I**ndianapolis:** 2346 S. Lynhurst, Suite J-400,<br>Indianapolis, IN 46241, (317) 248-8555.

IOWA: Cedar Rapids: 373 Collins Rd. NE, Suite 200, Cedar Rapids, IA 52402, (319) 395·9550.

**MARYLAND: Baltimore:** 1 Rutherford Pl.,<br>7133 Rutherford Rd., Baltimore, MD 21207,<br>(301) 944-8600.

MASSACHUSETTS: Waltham: 504 Totten Pond Rd., Waltham, MA 02154, (617) 895·9100.

MICHIGAN: Farmington Hills: 33737 W. 12 Mile Rd., Farmington Hills, MI 48018, (313) 553·1500.

MINNESOTA: Eden Prairie: 11000 W. 78th St., Eden Prairie, MN 55344 (612) 828·9300.

MISSOURI: Kansas City: 8080 Ward Pkwy., Kansas<br>City, MO 64114, (816) 523·2500;<br>St. Louis: 11816 Borman Drive, St. Louis,<br>MO 63146, (314) 569-7600.

NEW JERSEY: Iselin: 485E U.S. Route 1 South, Parkway Towers, Iselin, NJ 08830 (201) 750·1050

NEW MEXICO: Albuquerque: 2820·0 Broadbent Pkwy NE, Albuquerque, NM 87107, (505) 345·2555.

NEW YORK: East Syracuse: 6365 Collamer Dr., East<br>Syracuse, NY 13057, (315) 463-9291;<br>Endicott: 112 Nanticoke Ave., P.O. Box 618, Endicott,<br>Andicott: 112 Nanticoke Ave., P.O. Box 618, Endicott,<br>Quadrangle, Suite 3C10, P.O.

NORTH CAROLINA: Charlotte: 8 Woodlawn Green,<br>Woodlawn Rd., Charlotte, NC 28210, (704) 527·0930;<br>Raleigh: 2809 Highwoods Blvd., Suite 100, Raleigh,<br>NC 27625, (919) 876·2725.

**OHIO: Beachwood:** 23408 Commerce Park Rd.,<br>Beachwood, OH 44122, (216) 464-6100;<br>**Dayton: Kingsley Bldg., 4124 Linden Ave., Dayton,**<br>OH 45432, (513) 258-3877.

**OREGON: Beaverton:** 6700 SW 105th St., Suite 110,<br>Beaverton, OR 97005, (503) 643-6758.

PENNSYLVANIA: Ft. Washington: 260 New York Dr.,<br>Ft. Washington, PA 19034, (215) 643·6450;<br>Coraopolis: 420 Rouser Rd., 3 Airport Office Park,<br>Coraopolis, PA 15108, (412) 771·8550.

PUERTO RICO: Hato Rey: Mercantil Plaza Bldg., Suite 505, Hato Rey, PR 00919, (809) 753·8700.

TEXAS: Austin: P.O. Box 2909, Austin, TX 78769, (512) 250-7655; Richardson: 1001 E. Campbell Rd., Richardson, TX 75080, (214) 680-5082; **Houston:** 9100 Southwest Frwy.,<br>Suite 237, Houston, TX 77036, (713) 778-6592;<br>**San Antonio:** 1000 Central Parkway South,<br>San Antonio, TX 78232, (512) 496-1779.

UTAH: Murray: 5201 South Green SE, Suite 200, Murray, UT 84107, (801) 266·8972.

VIRGINIA: Fairfax: 2750 Prosperity, Fairfax, VA 22031, (703) 849·1400.

WASHINGTON: Redmond: 5010 148th NE, Bldg B, Suite 107, Redmond, WA 98052, (206) 881·3080.

**WISCONSIN: Brookfield:** 450 N. Sunny Slope,<br>Suite 150, Brookfield, WI 53005, (414) 785-7140.

**CANADA: Nepean:** 301 Moodie Drive, Mallorn<br>Center, Nepean, Ontario, Canada, K2H9C4,<br>(613) 726·1970. **Richmond Hill:** 280 Centre St. E.,<br>Richmond Hill L4C1B1, Ontario, Canada (416) 884-9181; **St. Laurent:** Ville St. Laurent Quebec,<br>9460 Trans Canada Hwy., St. Laurent, Quebec,<br>Canada H4S1R7, (514) 335-8392.

**ARGENTINA:** Texas Instruments Argentina<br>S.A.I.C.F.: Esmeralda 130, 15th Floor, 1035 Buenos<br>Aires, Argentina, 1+394-3008.

AUSTRALIA (& NEW ZEALAND): Texas Instruments<br>Australia Ltd.: 6-10 Talavera Rd., North Ryde<br>(Sydney), New South Wales, Australia 2113,<br>2 + 887-1122: 5th Floor, 418 St. Kilda Road,<br>Melbourne, Victoria, Australia 3004, 3 + 26

AUSTRIA: Texas Instruments Ges.m.b.H.: Industriestrabe B/16, A·2345 BrunnlGebirge, 2236·846210.

BELGIUM: Texas Instruments N.V. Belgium SA: Mercure Centre, Raketstraat 100, Rue de la Fusee, 1130 Brussels, Belgium, 2/720.80.00.

BRAZIL: Texas Instruments Electronicos do Brasil<br>Ltda.: Rua Paes Leme, 524-7 Andar Pinheiros, 05424<br>Sao Paulo, Brazil, 0815-6166.

DENMARK: Texas Instruments AIS, Mairelundvej 46E, DK·2730 Herlev, Denmark, 2 . 91 74 00.

**FINLAND:** Texas Instruments Finland OY:<br>Teollisuuskatu 19D 00511 Helsinki 51, Finland, (90)<br>701-3133.

FRANCE: Texas Instruments France: Headquarters and PrOd. Plant, BP 05, 06270 Villeneuve-Loubet, (93) 20-01-01; Paris Office, BP 67 8-10 Avenue<br>Morane-Saulnier, 78141 Velizy-Villacoublay,<br>(3) 946-97-12; Lyon Sales Office, L'Oree D'Ecully,<br>(3) 946-97-12; Lyon Sales Office, L'Oree D'Ecully,<br>(7) 833-04-40; Strasbourg Ced &858fo~2~:;"6~S~(9~e31.g~:~; ~~~I~~:eu~~I~acWfi~'e, Le Peripole-2, Chemin du Pigeonnier de la Cepiere, 31100 Toulouse, (61) 44·18·19; Marseille Sales Office, Noilly Paradis-146 Rue Paradis, 13006 Marseille, (91) 37·25-30.

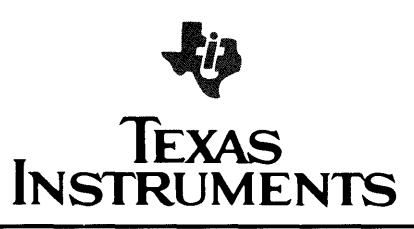

GERMANY (Fed. Republic of Germany): Iexas<br>Instruments Deutschland GmbH: Haggertystrasse 1,<br>D-8050 Freising, 8161 + 80-4591; Kurfuerstendamm<br>43/Kibbelstrasse, 19, D-4300 Essen, 201-24250;<br>43/Kibbelstrasse, 19, D-4300 Essen, 261+35044. HONG KONG (+ PEOPLES REPUBLIC OF CHINA):

H**ONG KONG (+ PEOPLES REPUBLIC OF CHINA):**<br>Texas Instruments Asia Ltd., 8th Floor, World<br>Shipping Ctr., Harbour City, 7 Canton Rd., Kowloon,<br>Hong Kong, 3 + 722·1223.

I**RELAND:** Texas Instruments (Ireland) Limited:<br>Brewery Rd., Stillorgan, County Dublin, Eire,<br>1 831311.

ITALY: Texas Instruments Semiconduttori Italia Spa:<br>Viale Delle Scienze, 1, 02015 Cittaducale (Rieti),<br>Italy, 746 694.1; Via Salaria KM 24 (Palazzo Cosma),<br>Monterotondo Scalo (Rome), Italy, 6 + 9003241; Viale<br>Europa, 38-44 22532541; Corso Svizzera, 185, 10100 Torino, Italy, 11 774545; Via J. Barozzi 6, 40100 Bologna, Italy, 51 355851.

JAPAN: Texas Instruments Asia Ltd.: 4F Aoyama<br>Fuji Bldg., 6-12, Kita Aoyama 3-Chome, Minato-ku,<br>Tokyo, Japan 107, 3-498-2111; Osaka Branch, 5F,<br>Nissho Iwai Bldg., 30 Imabashi 3-Chome,<br>Higashi-ku, Osaka, Japan 541, 06-204-1

KOREA: Texas Instruments Supply Co.: 3rd Floor, Samon Bldg., Yuksam-Dong, Gangnam·ku, 135 Seoul, Korea, 2 + 462·8001.

MEXICO: Texas Instruments de Mexico S.A.: Mexico<br>City, AV Reforma No. 450 — 10th Floor, Mexico,<br>D.F., 06600, 5+514-3003.

**MIDDLE EAST:** Texas Instruments: No. 13, 1st Floor<br>Mannai Bldg., Diplomatic Area, P.O. Box 26335,<br>Manama Bahrain, Arabian Gulf, 973+274681.

NETHERLANDS: Texas Instruments Holland B.V., P.O. Box 12995, (Bullewijk) 1100 CB Amsterdam, Zuid·Oost, Holland 20 + 5602911.

NORWAY: Texas Instruments Norway A/S: PB106, Refstad 131, Oslo 1, Norway, (2) 155090.

PHILIPPINES: Texas Instruments Asia Ltd.: 14th<br>Floor, Ba- Lepanto Bldg., 8747 Paseo de Roxas,<br>Makati, Metro Manila, Philippines, 2+8188987.

**PORTUGAL:** Texas Instruments Equipamento<br>Electronico (Portugal), Lda.: Rua Eng. Frederico<br>Ulrich, 2650 Moreira Da Maia, 4470 Maia, Portugal, 2-948-1003.

SINGAPORE (+ INDIA, INDONESIA, MALAYSIA,<br>THAILAND): Texas Instruments Asia Ltd.: 12 Lorong<br>Bakar Batu, Unit 01·02, Kolam Ayer Industrial Estate,<br>Republic of Singapore, 747·2255.

SPAIN: Texas Instruments Espana, S.A.: CIJose Lazaro Galdiano No.6, Madrid 16, 1/458.14.58.

SWEDEN: Texas Instruments International Trade<br>Corporation (Sverigefilialen): Box 39103, 10054<br>Stockholm, Sweden, 8 - 235480.

**SWITZERLAND:** Texas Instruments, Inc., Reidstrasse<br>6, CH-8953 Dietikon (Zuerich) Switzerland,<br>1-740 2220.

TAIWAN: Texas Instruments Supply Co.: Room 903, 205 Tun Hwan Rd., 71 Sung·Kiang Road, Taipei, Taiwan, Republic of China, 2 + 521·9321.

UNITED KINGDOM: Texas Instruments Limited: Manton Lane, Bedford, MK41 7PA, England, 0234 67466; St. James House, Wellington Road North, Stockport, SK4 2RT, England, 61 + 442·7162. BM

## **TI Sales Offices TI Distributors**

ALABAMA: Huntsville (205) 837-7530. ARIZONA: Phoenix (602) 995-1007; Tucson (602) 624-3276.

CALIFORNIA: Irvine (714) 660-1200; Sacramento (916) 929-0197; San Diego (619) 278-9600; Santa Clara (408) 980-9000; Torrance (213) 217-7000; Woodland Hills (818) 704-7759.

COLORADO: Aurora (303) 368-8000.

CONNECTICUT: Wallingford (203) 269-0074. FLORIDA: Altamonte Springs (305) 260-2116; Ft. Lauderdale (305) 973-8502; Tampa (813) 286-0420.

GEORGIA: Norcross (404) 662-7900. ILLINOIS: Arlington Heights (312) 640-3000.

INDIANA: Carmel (317) 573-6400; Ft. Wayne (219) 424-5174.

IOWA: Cedar Rapids (319) 395-9550. KANSAS: Overland Park (913) 451-4511.

MARYLAND: Baltimore (301) 944-8600.

MASSACHUSETTS: Waltham (617) 895-9100.

MICHIGAN: Farmington Hills (313) 553-1500; Grand Rapids (616) 957-4200. MINNESOTA: Eden Prairie (612) 828-9300.

MISSOURI: St. Louis (314) 569-7600.

NEW JERSEY: Iselin (201) 750-1050.

NEW MEXICO: Albuquerque (505) 345-2555.

NEW YORK: East Syracuse (315) 463-9291; Melville (516) 454-6600; Pittsford (716) 385-6770; Poughkeepsie (914) 473-2900.

NORTH CAROLINA: Charlotte (704) 527-0930; Raleigh (919) 876-2725.

OHIO: Beachwood (216) 464-6100; Dayton (513) 258-3877.

OREGON: Beaverton (503) 643-6758.

PENNSYLVANIA: Blue Bell (215) 825-9500.

PUERTO RICO: Hato Rey (809) 753-8700. TENNESSEE: Johnson City (615) 461-2192.

TEXAS: Austin (512) 250-6769; Houston (713) 778-6592; Richardson (214) 680-5082; San Antonio (512) 496-1779.

UTAH: Murray (801) 266-8972.

VIRGINIA: Fairfax (703) 849-1400.

WASHINGTON: Redmond (206) 881-3080.

WISCONSIN: Brookfield (414) 782-2899.

CANADA: Nepean, Ontario (613) 726-1970; Richmond Hill, Ontario (416) 884-9181; St. Laurent, Quebec (514) 336-1860.

## **TI Regional Technology Centers**

CALIFORNIA: Irvine (714) 660-8140; Santa Clara (408) 748-2220; Torrance (213) 217-7019.

COLORADO: Aurora (303) 368-8000. GEORGIA: Norcross (404) 662-7945. ILLINOIS Arlington Heights (313) 640-2909. MASSACHUSETTS: Waltham (617) 895-9196. TEXAS: Richardson (214) 680-5066. CANADA: Nepean, Ontario (613) 726-1970.

TI AUTHORIZED DISTRIBUTORS Arrow/Kierulff Electronics Group Arrow Canada (Canada) Future Electronics (Canada) GRS Electronics Co., Inc. Hall-Mark Electronics Marshall Industries Newark Electronics Schweber Electronics Time Electronics Wyle Laboratories Zeus Components

- OBSOLETE PRODUCT ONLY-Rochester Electronics, Inc. Newburyport, Massachusetts (617) 462-9332

ALABAMA: Arrow/Kierulff (205) 837-6955; Hall-Mark (205) 837-8700; Marshall (205) 881-9235; Schweber (205) 895-0480.

ARIZONA: Arrow/Kierulff (602) 437-0750; Hall-Mark (602) 437-1200; Marshall (602) 496-0290; Schweber (602) 997-4874; Wyle (602) 866-2888.

CALIFORNIA: Los Angeles/Orange County.<br>
CATLATORIA: Los Angeles/Orange County.<br>
Arrow/Kierulff (818) 701-7500, (714) 838-5422;<br>
Hall-Mark (818) 716-7300, (714) 669-4100,<br>
(213) 217-8400; Marshall (818) 497-0101, (818) 459-

COLORADO: Arrow/Kierulff (303) 790-4444; Hall-Mark (303) 790-1662; Marshall (303) 451-8383; Schweber (303) 799-0258; Wyle (303) 457-9953.

CONNETICUT: Arrow/Kierulff (203) 265-7741; Hall-Mark (203) 269-0100; Marshall (203) 265-3822; Schweber (203) 748-7080.

FLORIDA: Ft. Lauderdale:<br>Arrow/Kierulff (305) 429-8200; Hall-Mark (305) 971-9280;<br>Marshall (305) 977-4880; Schweber (305) 977-7511;<br>Orlando: Arrow/Kierulff (305) 725-1480, (305) 882-6923;<br>Hall-Mark (305) 855-4020; Marshall

GEORGIA: Arrow/Kierulff (404) 449-8252; Hall-Mark (404) 447-8000; Marshall (404) 923-5750; Schweber (404) 449-9170.

ILLINOIS: Arrow/Kierulff (312) 250-0500; Hall-Mark (312) 860-3800; Marshall (312) 490-0155; Newark (312) 784-5100; Schweber (312) 364-3750.

INDIANA: Indianapolis: Arrow/Kierulff (317) 243-9353; Hall-Mark (317) 872-8875; Marshall (317) 297-0483.

IOWA: Arrow/Kierulff (319) 395-7230; Schweber (319) 373-1417.

**KANSAS: Kansas City:** Arrow/Kierulff (913) 541-9542;<br>Hall-Mark (913) 888-4747; Marshall (913) 492-3121;<br>Schweber (913) 492-2922.

MARYLAND: Arrow/Kierulff (301) 995-6002; Hall-Mark (301) 988-9800; Marshall (301) 840-9450; Schweber (301) 840-5900; Zeus (301) 997-1118.

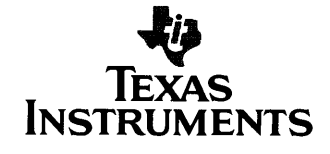

MASSACHUSETTS Arrow/Kierulff (617) 935-5134; Hall-Mark (617) 667-0902; Marshall (617) 658-0810; Schweber (617) 275-5100, (617) 657-0760; Time (617) 532-6200; Zeus (617) 863-8800.

MICHIGAN: Detroit: Arrow/Kierulff (313) 971-8220; Marshall (313) 525-5850; Newark (313) 967-0600; Schweber (313) 525-8100; Grand Rapids: Arrow/Kierulff (616) 243-0912.

MINNESOTA: Arrow/Kierulff (612) 830-1800; Hall-Mark (612) 941-2600; Marshall (612) 559-2211; Schweber (612) 941-5280.

MISSOURI: St. Louis: Arrow/Kierulff (314) 567-6888; Hall-Mark (314) 291-5350; Marshall (314) 291-4650; Schweber (314) 739-0526.

NEW HAMPSHIRE: Arrow/Kierulff (603) 668-6968; Schweber (603) 625-2250.

NEW JERSEY: Arrow/Kerulff (201) 538-0900,<br>(609) 596-8000; GRS Électronics (609) 964-8560;<br>Hall-Mark (201) 575-4415, (609) 235-1900;<br>Marshall (201) 227-7880.<br>Schweber (201) 227-7880.

NEW MEXICO: Arrow/Kierulff (505) 243-4566.

NEW YORK: Long Island:<br>Arrow/Kierulff (516) 231-1000; Hall-Mark (516) 737-0600;<br>Marshall (516) 273-2424; Schweber (516) 334-7555;<br>Zeus (914) 937-7400;<br>Rochester: Arrow/Kierulff (716) 427-0300;<br>Hall-Mark (716) 244-9290; Mar

NORTH CAROLINA: Arrow/Kierulff (919) 876-3132, (919) 725-8711 ; Hall-Mark (919) 872-0712; Marshall (919) 878-9882; Schweber (919) 876-0000.

OHIO: Cleveland: Arrow/Kierulff (216) 248-3990;<br>Hall-Mark (216) 349-4632; Marshall (216) 248-1788;<br>Columbus: Arrow/Kierulff (614) 436-0928;<br>Mall-Mark (614) 888-3313;<br>Hall-Mark (614) 888-3313;<br>Dayton: Arrow/Kierulff (513) 4

OKLAHOMA: Arrow/Kierulff (918) 252-7537; Schweber (918) 622-8003.

OREGON: Arrow/Kierulff (503) 645-6456; Marshall (503) 644-5050; Wyle (503) 640-6000.

PENNSYLVANIA: Arrow/Kierulff (412) 856-7000, (215) 928-1800; GRS Electronics (215) 922-7037; Schweber (215) 441-0600, (412) 963-6804.

TEXAS: Austin: Arrow/Kierulff (512) 835-4180;<br>Hall-Mark (512) 258-8848; Marshall (512) 837-1991;<br>Schweber (512) 258-8848; Marshall (512) 834-9957;<br>Dallas: Arrow/Kierulff (214) 380-6464;<br>Hall-Mark (214) 553-4300; Marshall (

UTAH: Arrow/Kierulff (801) 973-6913; Hall-Mark (801) 972-1008; Marshall (801) 485-1551; Wyle (801) 974-9953.

WASHINGTON: Arrow/Kierulff (206) 575-4420; Marshall (206) 747-9100; Wyle (206) 453-8300.

WISCONSIN: Arrow/Kierulff (414) 792-0150; Hall-Mark (414) 797-7844; Marshall (414) 797-8400; Schweber (414) 784-9020.

CANADA: Calgary: Future (403) 235-5325;<br>Edmonton: Future (403) 438-2858;<br>Montreal: Arrow Canada (514) 735-5511;<br>Future (514) 694-7710;<br>Citure (613) 820-8313;<br>Cuture (613) 820-8313;<br>Cuture (613) 820-8313;<br>Toronto: Arrow Can

### **Customer**  Response **Center**

TOLL FREE: (800) 232-3200 OUTSIDE USA: (214) 995-6611 (8:00 a.m. - 5:00 p.m. CST)